## COMPUTERSHARE'S PROXY WATCH ON ISSUER ONLINE

Proxy Watch displays information about your meeting tabulation in a user-friendly and easy-to-understand online format. In addition to on-screen viewing, you have the ability to download information in PDF or Excel format. Figures are instantly updated enabling you to gain a clear understanding of voting positions, as well as information on holders who have submitted a proxy. Proxy Watch enables you to:

- > View total vote positions, resolution by resolution
- > Search for a specific holder and view how they have voted
- > Monitor the top holdings by viewing the total number of shares that are eligible for voting and their current voting status

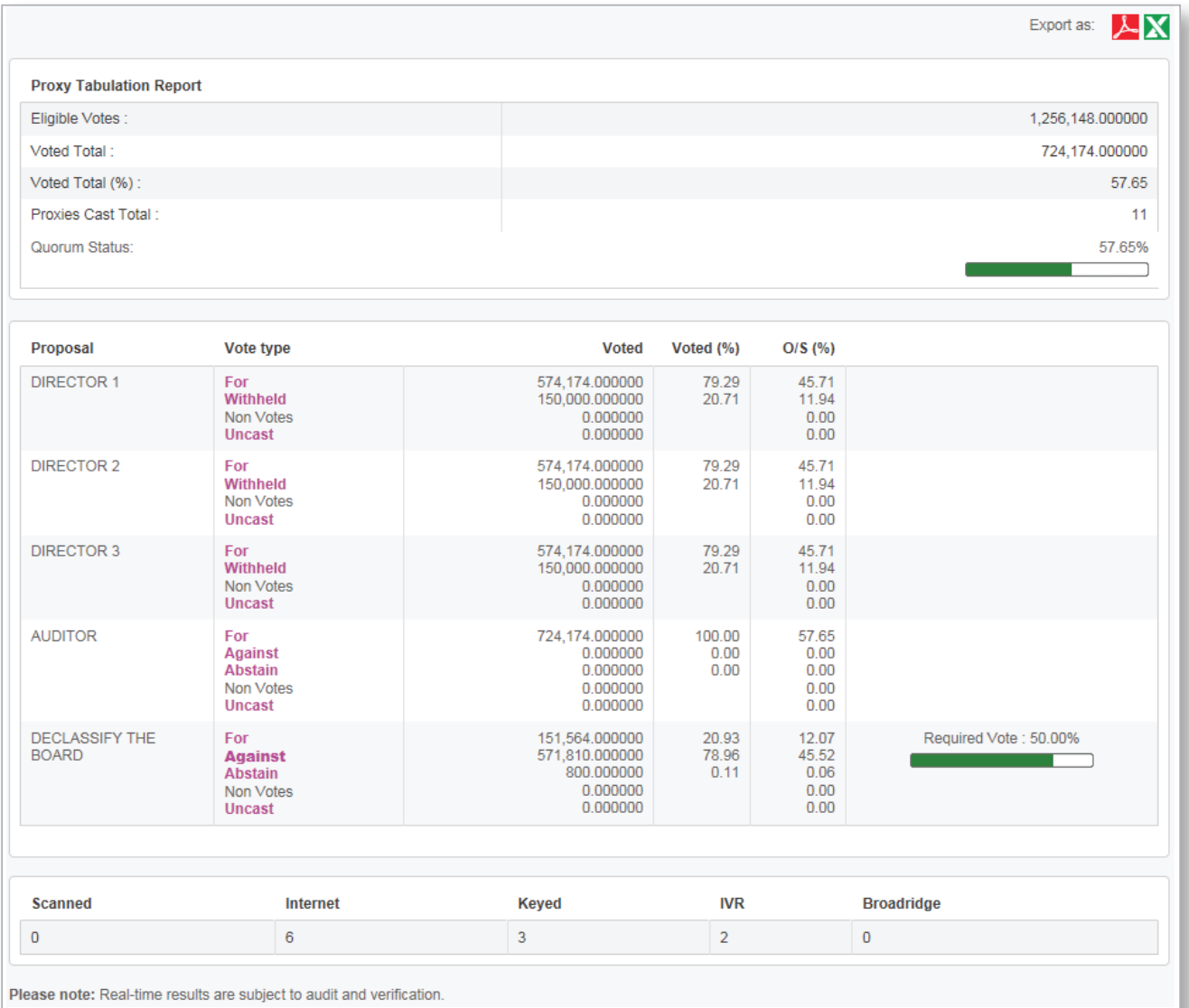